# **cassino royal panda - 2024/08/16 Notícias de Inteligência ! (pdf)**

**Autor: symphonyinn.com Palavras-chave: cassino royal panda**

#### **Resumo:**

**cassino royal panda : Faça parte da jornada vitoriosa em symphonyinn.com! Registre-se hoje e ganhe um bônus especial para impulsionar sua sorte!** 

# **Como calcular probabilidades utilizando probabilidades existentes: uma abordagem passo a passo**

As probabilidades podem ser uma ferramenta incrível para ajudar a tomar decisões informadas e avaliar riscos. No entanto, às vezes, é necessário calcular probabilidades com base em probabilidades existentes. Neste artigo, vamos explorar um método passo a passo para realizar esses cálculos, usando como exemplo a situação hipotética de um cassino no Brasil.

### **Passo 1: Compreenda as probabilidades existentes**

Primeiro, é importante entender as probabilidades existentes sobre as quais você deseja construir. No nosso exemplo, vamos supor que temos as seguintes probabilidades para diferentes resultados em dois jogos de azar populares no Brasil:

**Jogo Resultado Probabilidade**

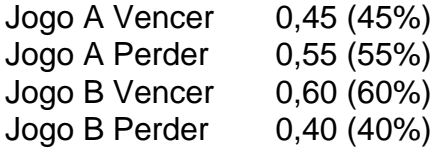

### **Passo 2: Determine as probabilidades compostas**

Em seguida, é necessário determinar as probabilidades compostas para cada resultado possível. Isso é feito multiplicando as probabilidades individuais de cada resultado. No nosso exemplo, vamos calcular as probabilidades compostas para vencer e perder em cada jogo:

- Jogo A: Probabilidade de vencer: 0,45 (45%); Probabilidade de perder: 0,55 (55%)
- Jogo B: Probabilidade de vencer: 0,60 (60%); Probabilidade de perder: 0,40 (40%)

### **Passo 3: Aplique as probabilidades compostas para calcular os resultados desejados**

Por fim, é possível utilizar as probabilidades compostas para calcular os resultados desejados. Por exemplo, se desejarmos saber a probabilidade de jogar ambos os jogos e vencer pelo menos uma vez, podemos utilizar as probabilidades compostas para calcular isso:

- Probabilidade de vencer em ambos os jogos: 0,45 (Jogo A) x 0,60 (Jogo B) = 0,27 (27%)
- Probabilidade de perder em ambos os jogos: 0,55 (Jogo A) x 0,40 (Jogo B) = 0,22 (22%)
- Probabilidade de vencer em pelo menos um jogo: 1 0,22 (probabilidade de perder em  $ambos$ ) = 0,78 (78%)

Neste exemplo, temos uma alta probabilidade de vencer em pelo menos um jogo, o que pode ser uma informação útil para um cassino no Brasil ao decidir quais jogos oferecer.

#### **conteúdo:**

# **cassino royal panda - 2024/08/16 Notícias de Inteligência ! (pdf)**

## **cassino royal panda**

Algoritmo usado por cassinos online para garantir a equidade e o caráter aleatório em **cassino royal panda** seus jogos tem sido um tópico de muito interesse entre jogadores, especialistas da indústria. Neste artigo vamos explicar como funciona esse algoritmo ou quais medidas os casinos on-line tomam pra assegurar que eles sejam verdadeiramente casuais/imparciais?!

- Geradores de números aleatórios (RNG)
- O núcleo do algoritmo usado pelos cassinos online é o Gerador de Número Aleatório (RNG). RNG são programas que geram números aleatório a uma velocidade incrível, geralmente várias centenas por segundo. Esses valores então serão usados para determinar os resultados dos jogos como slot machine e roleta ou {sp} poker displaystyle videopôquer>
	- Geradores de Números Aleatórios Verdadeiro (TRNG)
	- Para garantir que os números gerados são verdadeiramente aleatórios, casinos online usam Verdadeiro Geradores de Número Aleatório (TRNG). Os TRGN utilizam fenómeno físico como ruído térmico radioactivo ou outros factores para gerarem número aleatoriamente. Isto significa-nos não só aleatória mas também imprevisível e sem qualquer influência externa;
		- Semeando
		- Para garantir que o RNG seja verdadeiramente aleatório, os cassinos online usam um processo chamado semeadura. A sementeira envolve alimentar uma geradora de números aleatória com fonte imprevisível dos dados como por exemplo a geração do ruído térmico para gerar número inicial randômico e assim assegurar-se da própria casualidade no ponto onde se iniciam as gerações numéricamente diferentes tornando impossível prever qual será seu resultado final;
			- Testes de aleatoriedade
			- Para garantir que seus RNGs estejam funcionando corretamente, os cassino online realizam testes regulares de aleatoriedade. Isso envolve testar as RNG para padrões ou outras anomaliaes capazes da possibilidade do comprometimento das probabilidades dos números gerados e geralmente são realizados por agências independentes terceirizadas como o ECOGRA (ecogra)ou TST(tst).
				- Resultados do jogo
				- Uma vez que o RNG gerou um número aleatório, ele é usado para determinar os resultados do jogo. Por exemplo: em **cassino royal panda** slots ranhuras (e-níqueis), a quantidade gerada pode ser determinada pela posição dos rolos enquanto na roleta ela determina qual foi ganho e então aparece ao jogador como resultado de uma representação gráfica da partida
					- Equidade e Transparência
					- Para garantir a justiça e transparência, os casinos online fornecem aos ●jogadores informações detalhadas sobre seus RNGs (recurso de jogos)

ou o que eles oferecem. Isso inclui informação acerca do tipo dos RNG utilizados no jogo; método da semeadura: teste aleatório realizado nos cassinoes on-line também fornece ferramentas para rastrear seu histórico em **cassino royal panda** games com dados detalhados relativos ao cada um deles jogado na partida!

- Conclusão
- Em conclusão, o algoritmo usado pelos cassinos online para garantir a equidade ealealidade em **cassino royal panda** seus jogos é um processo complexo. Os casinos on-line usam RNG'S de geração aleatória números que são então usados determinar os resultados dos games Para assegurar se as RNG estão realmente aleatórioes (ou seja: eles podem ser utilizados como uma espécie) ou fazer testes regulares da casualidade ao fornecer aos jogadores informações detalhadas sobre suas redes sociais/RNB' & Jogos; Casino Online garante justiça com transparência nas operações deles!
	- Referências
		- 1. [casa de aposta confiável](/article/cas-a-de-apost-a-confi�vel-2024-08-16-id-16411.html)
		- 2. [jogos 360 gratis](/jogos-360-gratis-2024-08-16-id-32532.html)
		- 3. [minimo de saque betspeed](/post/minimo-de-saque--bet-speed-2024-08-16-id-35723.pdf)

r que você joga em **cassino royal panda** um casseino tem **cassino royal panda** probabilidade estatística, ganha? As

ances da máquina a fenda são algumas 2 das piores - variando desde Uma chance com 1 Em{K ); 5.000 A numaem (" k0)] cerca e 34 milhões mais 2 possibilidades se vencer o prêmio mo ao usar osjogo máximade moedas jogadores, e apenas 7 deles ganharam mais de USR\$

#### **Informações do documento:**

Autor: symphonyinn.com Assunto: cassino royal panda Palavras-chave: **cassino royal panda - 2024/08/16 Notícias de Inteligência ! (pdf)** Data de lançamento de: 2024-08-16

#### **Referências Bibliográficas:**

- 1. [fezbet cassino](/fezbet-cassino-2024-08-16-id-26620.pdf)
- 2. [código de bonus f12 bet](/article/c�digo-de-bonus-f12-bet-2024-08-16-id-20194.pdf)
- 3. [academia de apostas esportivas](/br/academia-de-apost-as-esportivas-2024-08-16-id-2703.htm)
- 4. <u>[blaze jogo de aposta online](https://www.dimen.com.br/portal/post/blaze-jogo-de-apost-a-online-2024-08-16-id-13396.shtml)</u>